洋銀信息

**网络连接**<br>系统文件夹

 $\hat{\mathbf{x}}$ 

**[赵彪](https://zhiliao.h3c.com/User/other/0)** 2006-09-19 发表

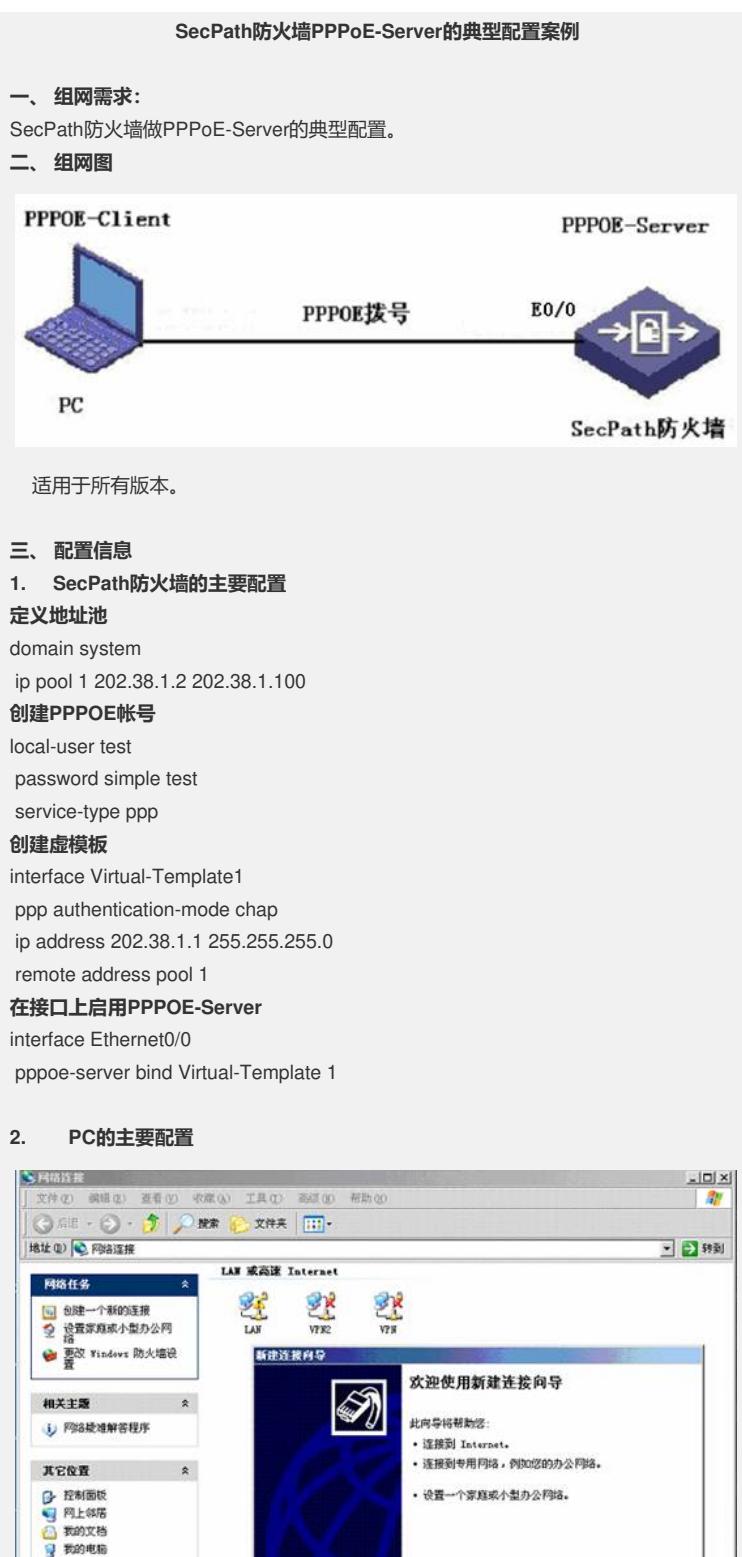

要继续,请单击"下一步"。

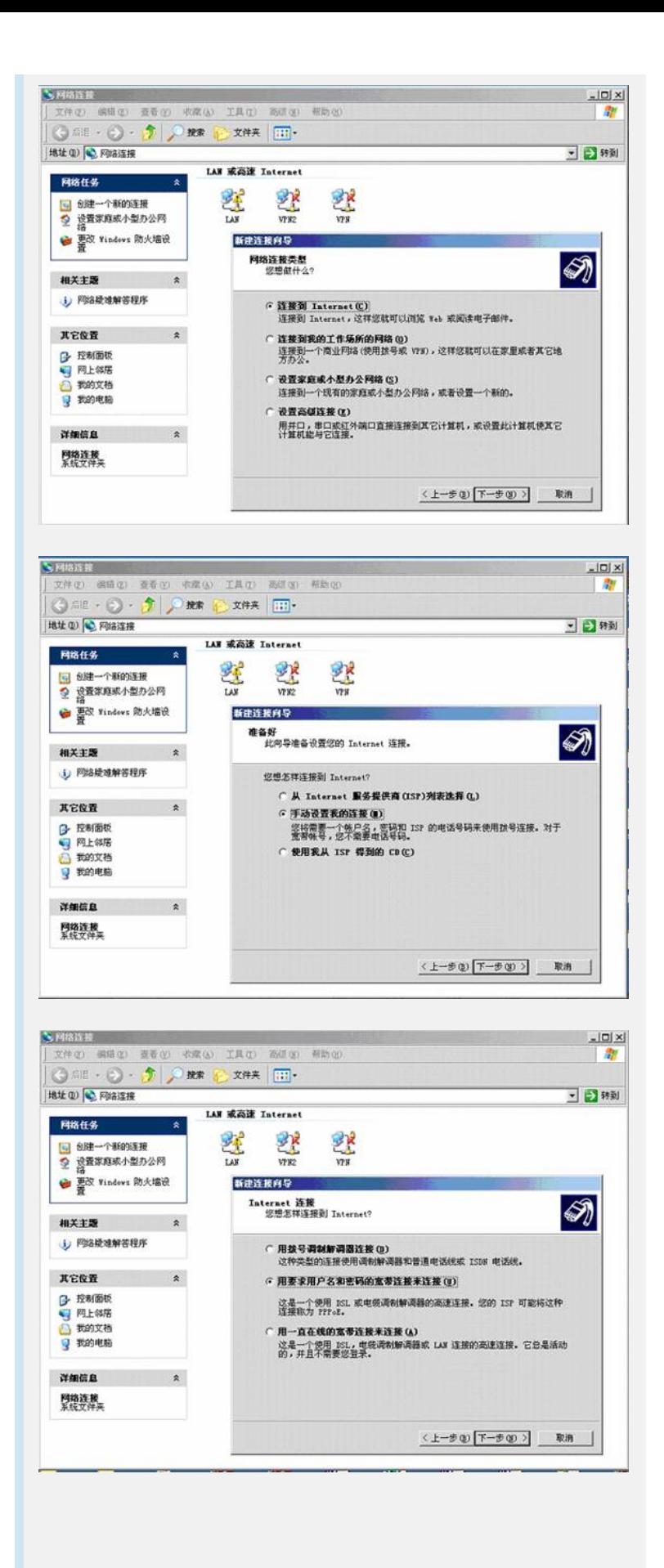

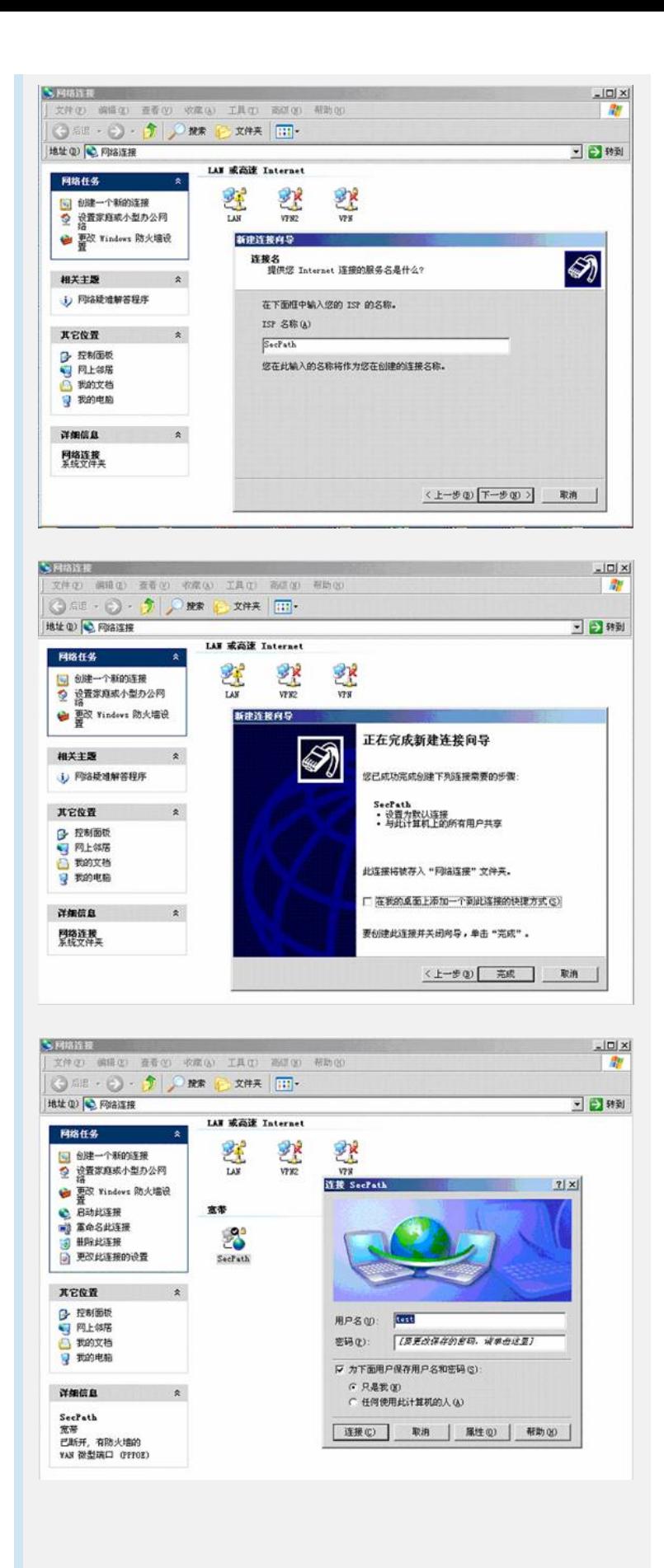

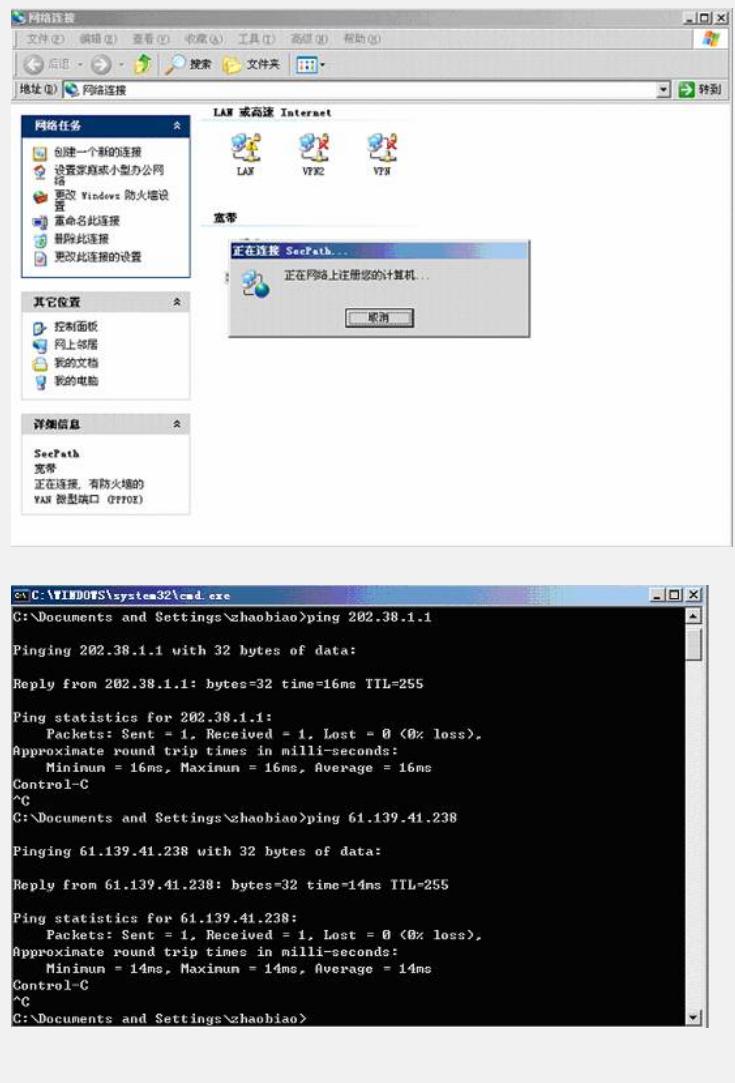

## **四、 配置关键点**

- 、 除了LoopBack接口外,其它所有接口都必须加入到Zone下;
- 、 可以在虚模板下给PPPOE-Client客户指定一个IP地址;
- 、 虚模板下的接口地址可以不同于地址池中的地址。